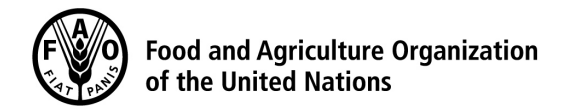

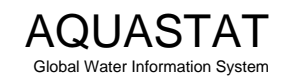

Computation of long-term annual renewable water resources (RWR) by country (in km<sup>3</sup>/year, average)

## **[Croatia](http://www.fao.org/nr/water/aquastat/countries_regions/HRV/index.stm)**

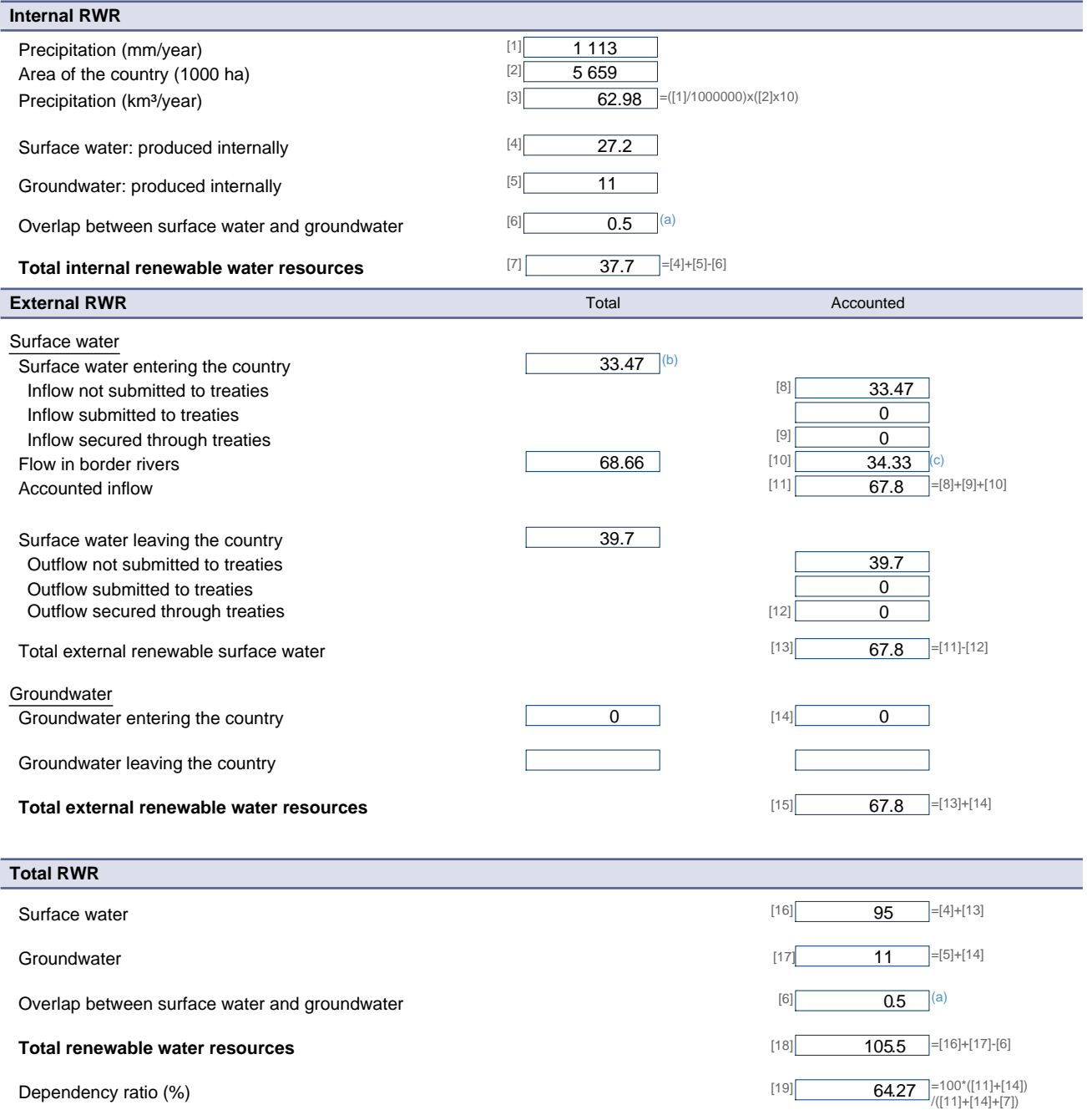

Metadata:

(a) Overlap negligible as Croatia is a karstic country; only a small part of the groundwater is drained by the rivers and becomes the low flow of water courses. Most of the<br>groundwater flows out to the sea as Croatia has l